# [ **Corrigé du baccalauréat S Polynésie 20 juin 2018** \

# **EXERCICE 1 5 points Commun à tous les candidats**

La municipalité d'une grande ville dispose d'un stock de DVD qu'elle propose en location aux usagers des différentes médiathèques de cette ville.

Afin de renouveler son offre de location, la municipalité décide de retirer des DVD de son stock.

Parmi les DVD retirés, certains sont défectueux, d'autres non.

Parmi les 6 % de DVD défectueux sur l'ensemble du stock, 98 % sont retirés.

On admet par ailleurs que parmi les DVD non défectueux, 92 % sont maintenus dans le stock; les autres sont retirés.

## **Partie A**

On choisit un DVD au hasard dans le stock de la municipalité.

On considère les évènements suivants :

*D* : « le DVD est défectueux », et *R* : « le DVD est retiré du stock ».

On peut représenter la situation par un arbre pondéré.

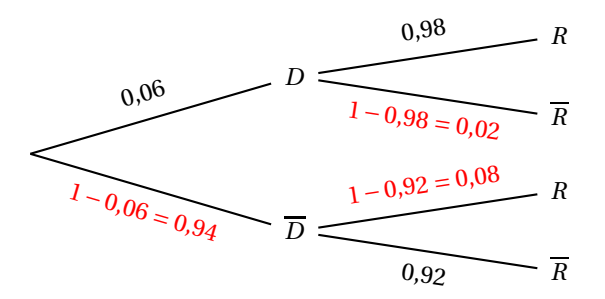

**1.** D'après la formule es probabilités totales :

 $P(R) = P(D \cap R) + P(\overline{D} \cap R) = P(D) \times P_D(R) + P(\overline{D}) \times P_{\overline{D}}(R) = 0,06 \times 0,98 + 0,94 \times 0,08 = 0,134.$ 

**2.** Une association caritative contacte la municipalité dans l'objectif de récupérer l'ensemble des DVD qui sont retirés du stock. Un responsable de la ville affirme alors que parmi ces DVD retirés, plus de la moitié est composée de DVD défectueux, autrement dit que  $P_R(D) \geq 0.5$ . On calcule  $P_R(D) = \frac{P(D \cap R)}{P(R)}$  $\frac{(D \cap R)}{P(R)} = \frac{0.06 \times 0.98}{0.134}$  $\frac{0.00000}{0.134} \approx 0.44.$ L'affirmation du responsable est donc fausse.

### **Partie B**

Une des médiathèques de la ville se demande si le nombre de DVD défectueux qu'elle possède n'est pas anormalement élevé. Pour cela, elle effectue des tests sur un échantillon de 150 DVD de son propre stock qui est suffisamment important pour que cet échantillon soit assimilé à un tirage successif avec remise. Sur cet échantillon, on détecte 14 DVD défectueux.

L'échantillon est de taille *n* = 150 et la probabilité selon laquelle un DVD est défectueux est *p* = 0,06. *n* = 150 ≥ 30, *np* = 9 ≥ 5 et *n*(1 − *p*) = 141 ≥ 5 donc on peut déterminer l'intervalle de fluctuation asymptotique au seuil de 95 % de la proportion de DVD défectueux :

$$
I = \left[ p - 1,96 \frac{\sqrt{p(1-p)}}{\sqrt{n}} \, ; \, p + 1,96 \frac{\sqrt{p(1-p)}}{\sqrt{n}} \right]
$$
  
= 
$$
\left[ 0,06 - 1,96 \frac{\sqrt{0,06(1-0,06)}}{\sqrt{150}} \, ; \, 0,06 + 1,96 \frac{\sqrt{0,06(1-0,06)}}{\sqrt{150}} \right] \approx [0,022; 0,098]
$$

La fréquence de DVD défectueux dans l'échantillon considéré est  $f = \frac{14}{150}$  $\frac{11}{150} \approx 0,093.$ Cette valeur appartient à l'intervalle *I* donc on ne peut pas rejeter l'hypothèse selon laquelle, dans cette médiathèque, 6 % des DVD sont défectueux.

### **Partie C**

Une partie du stock de DVD de la ville est constituée de DVD de films d'animation destinés au jeune public. On choisit un film d'animation au hasard et on note *X* la variable aléatoire qui donne la durée, en minutes, de ce film. *X* suit une loi normale d'espérance *µ* = 80 min et d'écart-type *σ*. De plus, on estime que  $P(X \ge 92) = 0,10$ .

**1.** On va utiliser un changement de variable et revenir à la loi normale centrée réduite; si *X* suit la loi normale d'espérance 80 et d'écart-type *σ*, on sait que la variable aléatoire *Z* = *X* −80 *σ* suit la loi normale centrée réduite.

 $X \ge 92 \iff X - 80 \ge 12 \iff \frac{X - 80}{\sigma}$  $\frac{-80}{\sigma} \geqslant \frac{12}{\sigma}$  $\frac{12}{σ}$  ⇔ *Z*  $\geqslant \frac{12}{σ}$  $\frac{d^2}{d\sigma}$  donc *P*(*X*  $\ge$  92) = 0,10 équivaut à  $P\left( Z\geqslant \frac{12}{2}\right)$ *σ*  $= 0, 10.$ 

De plus, on sait que, pour des raisons de symétrie,  $P(Z ≥ α) = P(Z ≤ −α)$  donc  $P(X ≥ 92) = 0,10$ équivaut à  $P\left( Z \leqslant -\frac{12}{\sigma} \right)$ *σ* ¶ = 0,10 sachant que *Z* suit la loi normale centrée réduite. À la calculatrice, on trouve que le nombre *<sup>β</sup>* tel que *<sup>P</sup>*(*<sup>Z</sup>* 6 *<sup>β</sup>*) <sup>=</sup> 0,10 est environ égal à <sup>−</sup>1,28155.

On a donc  $-\frac{12}{\sigma}$ *σ* ≈ −1,28155 ce qui donne *σ* ≈ 9,36.

**2.** Un enfant regarde un film d'animation dont il ne connaît pas la durée. Il en a déjà vu une heure et demie donc 90 minutes. La probabilité que le film se termine dans les cinq minutes qui suivent, c'est-à-dire avant 95 minutes, est :

$$
P_{X \ge 90}(X \le 95) = \frac{P\left((X \le 95) \cap (X \ge 90)\right)}{P(X \ge 90)} = \frac{P(90 \le X \le 95)}{P(X \ge 90)} = \frac{0,08816}{0,14268} \approx 0,62
$$

#### **EXERCICE 2 6 points**

# **Commun à tous les candidats**

Dans cet exercice, on s'intéresse au volume d'une ampoule basse consommation.

### **Partie A - Modélisation de la forme de l'ampoule**

Le plan est muni d'un repère orthonormé  $(0, \overrightarrow{i}, \overrightarrow{j}).$ 

On considère les points A(−1 ; 1), B(0; 1), C(4; 3), D(7; 0), E(4 ; −3), F(0 ; −1) et G(−1 ; −1).

On modélise la section de l'ampoule par un plan passant par son axe de révolution à l'aide de la figure ci-dessous :

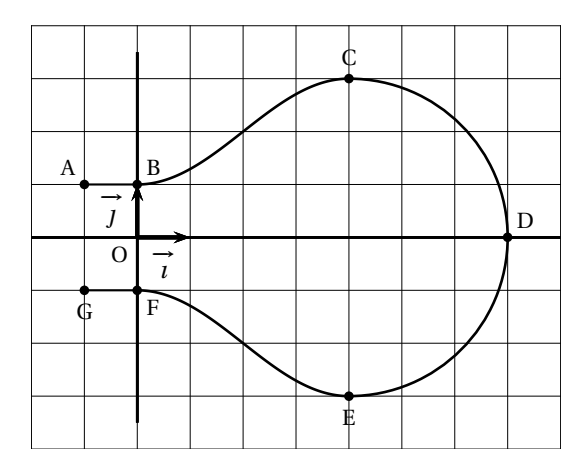

La partie de la courbe située au-dessus de l'axe des abscisses se décompose de la manière suivante :

- la portion située entre les points A et B est la représentation graphique de la fonction constante *h* définie sur l'intervalle [−1 ; 0] par *h*(*x*) = 1;
- la portion située entre les points B et C est la représentation graphique d'une fonction *f* définie sur l'intervalle  $[0; 4]$  par  $f(x) = a + b \sin\left(c + \frac{\pi}{4}x\right)$ , où *a*, *b* et *c* sont des réels non nuls fixés et où le réel *c* appartient à l'intervalle  $[0\,;\,\frac{\pi}{2}]$ ;
- la portion située entre les points C et D est un quart de cercle de diamètre [CE].

La partie de la courbe située en-dessous de l'axe des abscisses est obtenue par symétrie par rapport à l'axe des abscisses.

- **1. a.** On appelle *f* ′ la fonction dérivée de la fonction *f* . Pour tout réel *x* de l'intervalle [0; 4],  $f'(x) = b\frac{\pi}{4}$  $\frac{\pi}{4}$  cos  $\left(c + \frac{\pi}{4}\right)$  $\frac{\pi}{4}x$ .
	- **b.** Les tangentes aux points B (d'abscisse 0) et C (d'abscisse 4) à la représentation graphique de la fonction  $f$  sont parallèles à l'axe des abscisses; donc  $f'(0) = f'(4) = 0$ .  $f'(0) = 0 \iff b\frac{\pi}{4}$  $\frac{\pi}{4}\cos(c) = 0 \iff \cos(c) = 0$ ; or  $c \in [0; \frac{\pi}{2}]$  donc  $c = \frac{\pi}{2}$  $\frac{1}{2}$ .

$$
4
$$
  
Verification:  $f'(4) = b\frac{\pi}{4}\cos\left(\frac{\pi}{2} + \frac{\pi}{4} \times 4\right) = b\frac{\pi}{4}\cos\left(\frac{3\pi}{2}\right) = 0$   
On peut donc dire que  $f(x) = a + b\sin\left(\frac{\pi}{2} + \frac{\pi}{4}x\right)$ .

**2.** On sait que la courbe passe par le point B (0; 1) donc  $f(0) = 1$  et donc  $a + b\sin\left(\frac{\pi}{2}\right)$  $= 1$  c'est-àdire  $a + b = 1$ .

On sait que la courbe passe par le point C (4; 3) donc  $f(4) = 3$  et donc  $a + b \sin\left(\frac{\pi}{2} + \frac{\pi}{2}\right)$ *π*  $\left(\frac{\pi}{4} \times 4\right) = 3$  $c'$ est-à-dire  $a + b \sin \left( \frac{3\pi}{2} \right)$ 2  $\Big) = 3$  et donc  $a - b = 3$ . On résout le système  $\begin{cases} a+b=1 \end{cases}$  $a+b = 1$ <br>  $a-b = 3$   $\Longleftrightarrow \begin{cases} 2a = 4 \\ b = 1 \end{cases}$  $b = 1-a$   $\qquad \Longleftrightarrow \begin{cases} a = 2 \\ b = -a \end{cases}$  $b = -1$ 

Donc 
$$
f(x) = 2 - \sin\left(\frac{\pi}{2} + \frac{\pi}{4}x\right)
$$
.

# **Partie B - Approximation du volume de l'ampoule**

Par rotation de la figure précédente autour de l'axe des abscisses, on obtient un modèle de l'ampoule.

Afin d'en calculer le volume, on la décompose en trois parties comme illustré ci-contre.

On rappelle que :

- le volume d'un cylindre est donné par la formule *πr* <sup>2</sup>*h* où *r* est le rayon du disque de base et *h* est la hauteur;
- le volume d'une boule de rayon *r* est donné par la formule  $\frac{4}{3}\pi r^3$ .

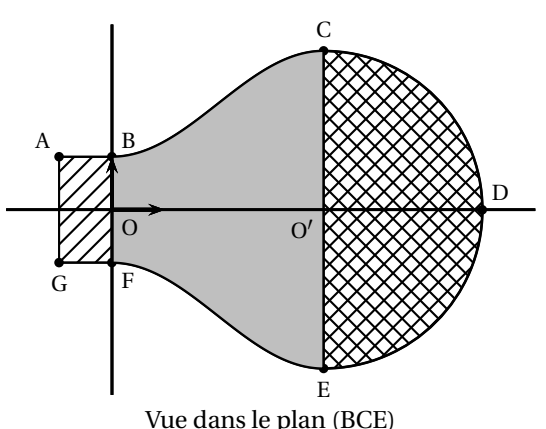

On admet également que, pour tout réel *x* de l'intervalle  $[0; 4]$ ,  $f(x) = 2 - \cos(\frac{\pi}{4}x)$ .

*Remarque* – On avait vu précédemment que  $f(x) = 2 - \sin\left(\frac{\pi}{2} + \frac{\pi}{2}\right)$ *π*  $\frac{\pi}{4}x$ .

Or, pour tout *X*,  $\sin\left(\frac{\pi}{2} + X\right) = \cos(X)$ . Donc on peut écrire  $f(x)$  sous la forme 2 – cos  $\left(\frac{\pi}{4}x\right)$ .

- **1.** Le cylindre de section le rectangle ABFG a pour base le cercle de centre O et de rayon OB = 1 et pour hauteur AB = 1; son volume est donc *π*×1 <sup>2</sup> <sup>×</sup><sup>1</sup> <sup>=</sup> *<sup>π</sup>* unités de volume.
- **2.** La demi-sphère de section le demi-disque de diamètre [CE] a pour rayon O′C = 3; son volume est donc  $\frac{1}{2} \times$ 4  $\frac{\pi}{3}\pi \times 3^3 = 18\pi$  unités de volume.
- **3.** Pour approcher le volume du solide de section la zone grisée BCEF, on partage le segment [OO′ ] en *n* segments de même longueur  $\frac{4}{n}$  puis on construit *n* cylindres de même hauteur  $\frac{4}{n}$ .
	- **a. Cas particulier :** dans cette question uniquement on choisit *n* = 5, et on va calculer le volume du troisième cylindre, en gris foncé dans les figures ci-dessous.

La hauteur de ce cylindre est donc  $h = \frac{OO'}{5}$  $\frac{1}{5}$  = 4  $\frac{1}{5}$ .

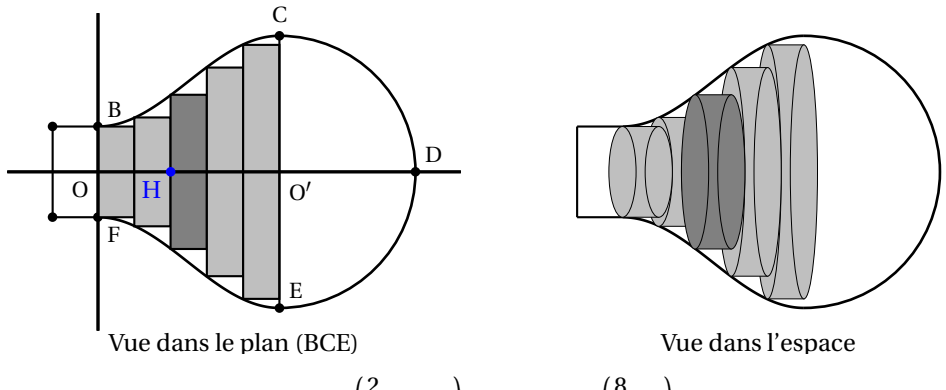

Soit H le point de coordonnées  $\left(\frac{2}{5}\right)$  $\left(\frac{2}{5} \times 4\right)$  ; 0 c'est-à-dire  $\left(\frac{8}{5}\right)$  $\frac{8}{5}$  ; 0 Le rayon du cylindre est  $r = f\left(\frac{8}{5}\right)$ 5  $= 2 - \cos\left(\frac{\pi}{4}\right)$  $\frac{1}{4}$ 8 5  $= 2 - \cos\left(\frac{2\pi}{5}\right)$ 5 ¶ . Le volume du cylindre en gris foncé est donc  $V = \pi r^2 h = \pi \times \left(2 - \cos\left(\frac{2\pi}{5}\right)\right)$ 5  $)$ <sup>2</sup> × 4  $\frac{1}{5}$  = 4*π* 5  $\left(2-\cos\left(\frac{2\pi}{5}\right)\right)$ 5  $)$ <sup>2</sup> ≈ 7,19 unités de volume.

**b. Cas général :** dans cette question, *n* désigne un entier naturel quelconque non nul.

On approche le volume du solide de section BCEF par la somme des volumes des *n* cylindres ainsi créés en choisissant une valeur de *n* suffisamment grande.

Chaque cylindre a une hauteur de  $h = \frac{4}{n}$  et *k* varie entre 0 et *n* − 1. *n*

Le rayon de chaque cylindre est  $r = f\left(\frac{4}{n}\right)$  $\left(\frac{4}{n} \times k\right) = 2 - \cos\left(\frac{\pi}{4}\right)$  $\frac{1}{4}$ 4*k n*  $= 2 - \cos\left(\frac{k\pi}{n}\right)$ *n* ¶ . Le volume de chacun des *n* cylindres est donc

$$
V_k = \pi r^2 h = \pi \left(2 - \cos\left(\frac{k\pi}{n}\right)\right)^2 \frac{4}{n} = \frac{4\pi}{n} \left(2 - \cos\left(\frac{k\pi}{n}\right)\right)^2.
$$

On complète l'algorithme suivant de sorte qu'à la fin de son exécution, la variable *V* contienne la somme des volumes des *n* cylindres créés lorsque l'on saisit *n*.

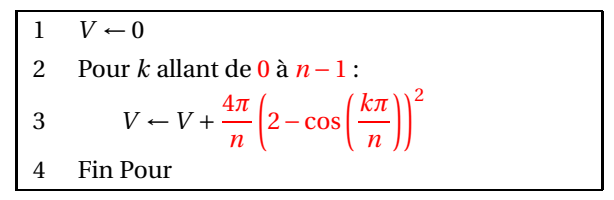

# **EXERCICE 3 4 points Commun à tous les candidats**

Soit *f* le la fonction définie sur l'intervalle  $[0; +∞[$  par  $f(x) = ke^{-kx}$  où *k* est un nombre réel strictement positif. On appelle  $\mathcal{C}_f$  sa représentation graphique dans le repère orthonormé  $\left(0;\vec{i},\vec{j}\right)$ .

On considère le point A de la courbe  $\mathcal{C}_f$  d'abscisse 0 et le point B de la courbe  $\mathcal{C}_f$  d'abscisse 1.

Le point C a pour coordonnées (1; 0).

- **1.** La fonction *F* définie sur  $[0; +\infty[$  par  $F(x) = -e^{-kx}$  est une primitive de *f* sur cet intervalle.
- **2.** Le triangle OCB est rectangle en C(1; 0). Le point B a pour coordonnées (1;  $f(1) = (1; ke^{-k})$ . Son aire vaut  $\frac{OC \times BC}{2}$  $\frac{1}{2}$  =  $ke^{-k}$ <u>2</u> unités d'aire.

La région  $\mathscr{D}'$  du plan définie par la courbe, l'axe des abscisses, et les deux droites d'équations  $x = 0$  et  $x = 1$  est  $\int_0^1 f(x) dx = [F(x)]_0^1$  $\frac{1}{0}$  = *F*(1) – *F*(0) = – e<sup>-*k*</sup> – (-1) = 1 – e<sup>-*k*</sup> U.A.

L'aire du domaine  $\mathscr D$  est égale à la différence entre l'aire de  $\mathscr D'$  et l'aire du triangle OCB :  $\text{Aire}(\mathcal{D}) = 1 - e^{-k} - \frac{k e^{-kx}}{2}$  $\frac{e^{-kx}}{2} = \frac{2 - 2e^{-k} - ke^{-k}}{2}$  $\frac{1}{2}$  U.A.

**3.** L'aire du domaine  $\mathscr{D}$  vaut le double de celle du triangle OCB s'il existe  $k$  tel que  $2-2e^{-k} - ke^{-k}$  $\frac{k - k e^{-k}}{2} = 2 \times \frac{k e^{-k}}{2}$ 2 ce qui équivaut à 2−2e <sup>−</sup>*<sup>k</sup>* <sup>−</sup>3*<sup>k</sup>* <sup>e</sup> <sup>−</sup>*<sup>k</sup>* <sup>=</sup> <sup>0</sup> Soit *g* la fonction définie sur  $[0; +\infty[$  par  $g(x) = 2 - 2e^{-x} - 3xe^{-x}$ .

On va montrer que cette fonction s'annule une seule fois pour *x* > 0.

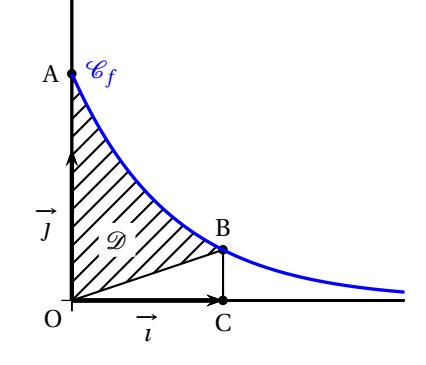

La fonction *g* est dérivable et

 $g'(x) = -2 \times (-1) e^{-x} - 3 \times e^{-x} - 3x \times (-1) e^{-x} = -e^{-x} + 3x e^{-x} = (3x - 1) e^{-x}.$ Pour tout *<sup>x</sup>*, e <sup>−</sup>*<sup>x</sup>* <sup>&</sup>gt; 0 donc *<sup>g</sup>* ′ (*x*) est du signe de 3*x* −1 donc •  $g'(x) < 0 \text{ sur } \left[0; \frac{1}{3}\right]$ 3  $\int$  donc *g* est strictement décroissante sur  $\left[0, \frac{1}{2}\right]$ 3  $\vert$ •  $g'(x) > 0 \text{ sur } \frac{1}{3}$  $\frac{1}{3}$ ; +∞  $\left[$  donc *g* est strictement croissante sur  $\frac{1}{3}$  $rac{1}{3}$ ; + $\infty$   $\Big\}$ ;

• la fonction *g* admet un minimum pour  $x = \frac{1}{3}$  $\frac{1}{3}$ .

$$
g(0) = 0
$$
 et  $g\left(\frac{1}{3}\right) \approx -0.15 < 0$ 

D'après le cours, on sait que  $\lim_{x \to +\infty} \frac{e^x}{x}$  $\frac{e^{x}}{x}$  = +∞ donc lim<sub>*x*→+∞</sub> *x* e<sup>-*x*</sup> = lim<sub>*x*→+∞</sub> e<sup>2</sup>  $\frac{\partial}{\partial x} = 0$ ; on sait aussi que  $\lim_{x \to +\infty} e^{-x} = 0.$ 

On en déduit que  $\lim_{x \to +\infty} g(x) = 2$ .

On établit un tableau des variations de la fonction *g* :

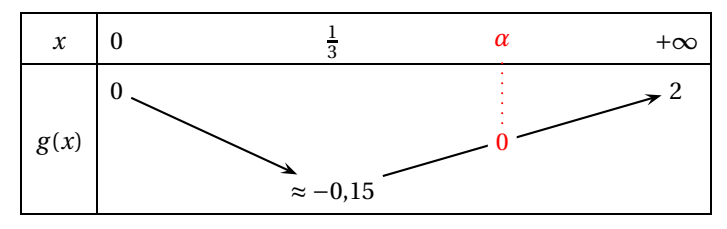

D'après ce tableau, il n'y a qu'une seule valeur de *x* strictement positive pour laquelle  $g(x) = 0$ , donc il n'y a qu'une seule valeur de *k* strictement positive pour laquelle l'aire de  $\mathscr D$  est le double de celle du triangle OCB.

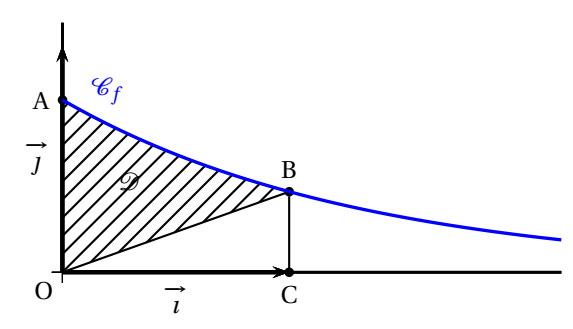

# **EXERCICE 4 5 points**

# Un lapin se déplace dans un terrier composé de trois galeries, notées A, B et C, dans chacune desquelles il est confronté à un stimulus particulier. À chaque fois qu'il est soumis à un stimulus, le lapin

reste dans la galerie où il se trouve ou change de galerie. Cela constitue une étape.

**Candidats n'ayant pas suivi l'enseignement de spécialité**

Soit *n* un entier naturel.

On note *a<sup>n</sup>* la probabilité de l'évènement : « le lapin est dans la galerie A à l'étape *n* ». On note *b<sup>n</sup>* la probabilité de l'évènement : « le lapin est dans la galerie B à l'étape *n* ». On note *c<sup>n</sup>* la probabilité de l'évènement : « le lapin est dans la galerie C à l'étape *n* ». À l'étape *n* = 0, le lapin est dans la galerie A.

Une étude antérieure des réactions du lapin face aux différents stimuli permet de modéliser ses déplacements par le système suivant :

$$
\begin{cases}\n a_{n+1} = \frac{1}{3}a_n + \frac{1}{4}b_n \\
b_{n+1} = \frac{2}{3}a_n + \frac{1}{2}b_n + \frac{2}{3}c_n \\
c_{n+1} = \frac{1}{4}b_n + \frac{1}{3}c_n\n\end{cases}
$$

# **Partie A**

À l'aide d'un tableur, on obtient le tableau de valeurs suivant :

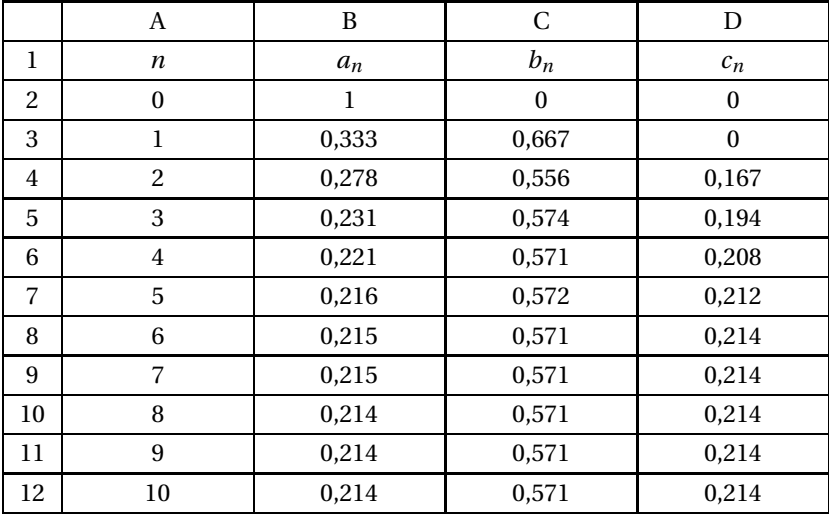

**1.** La colonne C donne les différentes valeurs de  $b_n$ . Comme pour tout  $n, b_{n+1} = \frac{2}{3}$  $rac{2}{3}a_n + \frac{1}{2}$  $\frac{1}{2}b_n + \frac{2}{3}$  $\frac{1}{3}c_n$ la formule à entrer dans la cellule C3 et à recopier vers le bas est :

$$
= \frac{2}{3} * B2 + \frac{1}{2} * C2 + \frac{2}{3} * D2
$$

- **2.** D'après ce tableau, on peut dire que
	- la probabilité que le lapin se retrouve à long terme dans la galerie A est 0,214;
	- la probabilité que le lapin se retrouve à long terme dans la galerie B est 0,571;
	- la probabilité que le lapin se retrouve à long terme dans la galerie C est 0,214.

# **Partie B**

- **1.** On définit la suite  $(u_n)$ , pour tout entier naturel *n*, par  $u_n = a_n c_n$ .
	- **a.** Pour tout *n*,  $u_{n+1} = a_{n+1} c_{n+1} = \left(\frac{1}{3}\right)$  $rac{1}{3}a_n + \frac{1}{4}$  $\frac{1}{4}b_n$ − µ 1  $\frac{1}{4}b_n + \frac{1}{3}$  $\left(\frac{1}{3}c_n\right)$ = 1  $rac{1}{3}a_n + \frac{1}{4}$  $\frac{1}{4}b_n - \frac{1}{4}$  $\frac{1}{4}b_n - \frac{1}{3}$  $\frac{1}{3}$ *c<sub>n</sub>* = 1 3  $(a_n - c_n) =$ 1  $\frac{1}{3}$ *u<sub>n</sub>*.  $u_0 = a_0 - c_0 = 1 - 0 = 1$

Donc la suite  $(u_n)$  est géométrique de raison  $q = \frac{1}{3}$  $\frac{1}{3}$  et de premier terme  $u_0 = 1$ .

- **b.** On déduit de la question précédente que, pour tout *n*,  $u_n = u_0 \times q^n = 1 \times \left(\frac{1}{3}\right)$ 3 ¶*n* = µ 1 3 ¶*n* . **2.** On définit la suite  $(v_n)$  par  $v_n = b_n - \frac{4}{7}$  $\frac{4}{7}$  pour tout entier naturel *n*; donc  $b_n = v_n + \frac{4}{7}$  $\frac{1}{7}$ .
	- **a.** Les nombres *an*, *b<sup>n</sup>* et *c<sup>n</sup>* représentent à l'étape *n*, les probabilités que le lapin se trouve respectivement dans la galerie A, dans la galerie B ou dans la galerie C. Il n'y a pas d'autre possibilité pour le lapin donc la somme de ces trois probabilités doit être égale à la probabilité de l'événement certain, c'est-à-dire 1 : pour tout *n*, *a<sup>n</sup>* +*b<sup>n</sup>* +*c<sup>n</sup>* = 1.

On en déduit que 
$$
a_n + c_n = 1 - b_n
$$
.  
\n
$$
b_{n+1} = \frac{2}{3}a_n + \frac{1}{2}b_n + \frac{2}{3}c_n = \frac{2}{3}\left(a_n + c_n\right) + \frac{1}{2}b_n = \frac{2}{3}\left(1 - b_n\right) + \frac{1}{2}b_n = \frac{2}{3} - \frac{2}{3}b_n + \frac{1}{2}b_n
$$
\n
$$
= \frac{2}{3} - \frac{1}{6}b_n
$$
\n
$$
v_{n+1} = b_{n+1} - \frac{4}{7} = \left(\frac{2}{3} - \frac{1}{6}b_n\right) - \frac{4}{7} = \left(\frac{2}{3} - \frac{4}{7}\right) - \frac{1}{6}\left(v_n + \frac{4}{7}\right) = \frac{2}{21} - \frac{1}{6}v_n - \frac{2}{21} = -\frac{1}{6}v_n
$$

**b.** D'après la question précédente, on peut dire que la suite (*vn*) est géométrique de raison  $q = -\frac{1}{6}$  $\frac{1}{6}$  et de premier terme  $v_0 = b_0 - \frac{4}{7}$  $\frac{4}{7} = 0 - \frac{4}{7}$ 7 = − 4  $\frac{1}{7}$ . On en déduit que pour tout *n*,  $v_n = v_0 \times q^n = -\frac{4}{7}$  $\frac{1}{7}$   $\times$ µ − 1 6 ¶*n* .

**3.** On a vu que, pour tout *n*,  $b_n = v_n + \frac{4}{7}$  $\frac{4}{7}$  et que  $v_n = -\frac{4}{7}$ 7 µ − 1 6 ¶*n* . On en déduit que  $b_n = \frac{4}{7}$ 7 − 4 7 µ − 1 6 ¶*n* . On a vu précédemment que  $a_n + c_n = 1 - b_n$ . On en déduit que  $a_n + c_n = 1 - \left(\frac{4}{7}\right)$ 7 − 4 7 µ − 1 6  $\binom{n}{1} = 1 - \frac{4}{7}$  $\frac{1}{7}$ 4 7 µ − 1 6 ¶*n* = 3  $\frac{1}{7}$  + 4 7 µ − 1 6 ¶*n* . On a vu aussi que, pour tout *n*,  $u_n = a_n - c_n$  et que  $u_n = \left(\frac{1}{3}\right)$ 3 ¶*n* ; on en déduit que  $a_n - c_n = \left(\frac{1}{3}\right)$ 3 ¶*n* .

On résout le système :

$$
\begin{cases}\n a_n + c_n = \frac{3}{7} + \frac{4}{7} \left( -\frac{1}{6} \right)^n \\
a_n - c_n = \left( \frac{1}{3} \right)^n\n\end{cases}\n\Longleftrightarrow\n\begin{cases}\n 2a_n = \frac{3}{7} + \frac{4}{7} \left( -\frac{1}{6} \right)^n + \left( \frac{1}{3} \right)^n \\
c_n = a_n - \left( \frac{1}{3} \right)^n\n\end{cases}
$$
\n
$$
\Longleftrightarrow\n\begin{cases}\n a_n = \frac{3}{14} + \frac{2}{7} \left( -\frac{1}{6} \right)^n + \frac{1}{2} \left( \frac{1}{3} \right)^n \\
c_n = \left( \frac{3}{14} + \frac{2}{7} \left( -\frac{1}{6} \right)^n + \frac{1}{2} \left( \frac{1}{3} \right)^n \right) - \left( \frac{1}{3} \right)^n\n\end{cases}\n\Longleftrightarrow\n\begin{cases}\n a_n = \frac{3}{14} + \frac{1}{2} \left( \frac{1}{3} \right)^n + \frac{2}{7} \left( -\frac{1}{6} \right)^n \\
c_n = \frac{3}{14} - \frac{1}{2} \left( \frac{1}{3} \right)^n + \frac{2}{7} \left( -\frac{1}{6} \right)^n\n\end{cases}
$$

**4.** La position du lapin après un très grand nombre d'étapes est donnée par les limites de *an*, *b<sup>n</sup>* et *c<sup>n</sup>* quand *n* tend vers l'infini.

$$
-1 < \frac{1}{3} < 1 \text{ donc } \lim_{n \to +\infty} \left(\frac{1}{3}\right)^n = 0; -1 < -\frac{1}{6} < 1 \text{ donc } \lim_{n \to +\infty} \left(-\frac{1}{6}\right)^n = 0.
$$
  
On en déduit que  $\lim_{n \to +\infty} a_n = \frac{3}{14}$ ,  $\lim_{n \to +\infty} b_n = \frac{4}{7}$  et  $\lim_{n \to +\infty} c_n = \frac{3}{14}$ .

La probabilité qu'après un très grand nombre d'étapes, le lapin

- se trouve dans la galerie A tend vers  $\frac{3}{14}$ ;
- se trouve dans la galerie B tend vers  $\frac{4}{7}$ ;
- se trouve dans la galerie C tend vers  $\frac{3}{1}$  $\frac{8}{14}$ .

### **EXERCICE 4 5 points**

### **Candidats ayant suivi l'enseignement de spécialité**

Un atome d'hydrogène peut se trouver dans deux états différents, l'état stable et l'état excité. À chaque nanoseconde, l'atome peut changer d'état.

### **Partie A - Étude d'un premier milieu**

Dans cette partie, on se place dans un premier milieu (milieu 1) où, à chaque nanoseconde, la probabilité qu'un atome passe de l'état stable à l'état excité est 0,005, et la probabilité qu'il passe de l'état excité à l'état stable est 0,6.

On observe un atome d'hydrogène initialement à l'état stable.

On note *a<sup>n</sup>* la probabilité que l'atome soit dans un état stable et *b<sup>n</sup>* la probabilité qu'il se trouve dans un état excité, *n* nanosecondes après le début de l'observation.

On a donc  $a_0 = 1$  et  $b_0 = 0$ .

On appelle  $X_n$  la matrice ligne  $X_n = \begin{pmatrix} a_n & b_n \end{pmatrix}$ .

L'objectif est de savoir dans quel état se trouvera l'atome d'hydrogène à long terme.

La situation peut être représentée par un graphe probabiliste à deux états; le A qui correspond à « l'atome est dans un état stable », et le B qui correspond à « l'atome est dans un état excité » :

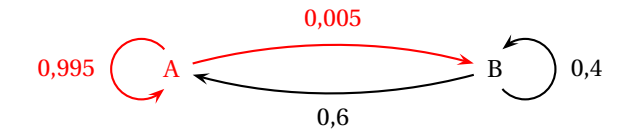

On a pour tout *n*,  $\int a_{n+1} = 0.995 a_n + 0.6 b_n$  $b_{n+1} = 0.005 a_n + 0.4 b_n$ 

**1.** Il n'y a que deux états qui s'excluent mutuellement donc, pour tout  $n$ ,  $a_n + b_n = 1$ . D'après le système :

*a*<sub>1</sub> = 0,995*a*<sub>0</sub> + 0,6*b*<sub>0</sub> = 0,995 × 1 + 0,6 × 0 = 0,995 et *b*<sub>1</sub> = 1 − *a*<sub>1</sub> = 1 − 0,995 = 0,005  $a_2 = 0.995a_1 + 0.6b_1 = 0.995 \times 0.995 + 0.6 \times 0.005 = 0.993025$  et

*b*<sub>2</sub> = 1 − *a*<sub>2</sub> = 1 − 0,993025 = 0,006975

**2.** Le système précédent s'écrit sous forme matricielle :  $\begin{pmatrix} a_{n+1} & b_{n+1} \end{pmatrix} = \begin{pmatrix} a_n & b_n \end{pmatrix} \begin{pmatrix} 0.995 & 0.005 \\ 0.6 & 0.45 \end{pmatrix}$ .

La matrice de transition dans le milieu 1 est donc : *A* =  $\begin{pmatrix} 0.995 & 0.005 \\ 0.6 & 0.45 \end{pmatrix}$ On admet alors que, pour tout entier naturel *n*,  $X_n = X_0 A^n$ .

- **3.** On définit la matrice *P* =  $\begin{pmatrix} 1 & -1 \\ 1 & 120 \end{pmatrix}$ ; on admet que *P* est inversible et que  $P^{-1} = \frac{1}{121} \begin{pmatrix} 120 & 1 \\ -1 & 1 \end{pmatrix}$ . À la calculatrice, on trouve :  $D = P^{-1}AP = \begin{pmatrix} 1 & 0 \\ 0 & 0.395 \end{pmatrix}$
- **4.** Soit  $\mathcal{P}_n$  la propriété  $A^n = PD^nP^{-1}$ . On va démontrer cette propriété par récurrence. **Initialisation**

On prend  $n = 0$ . On appelle  $I_2 =$  $\begin{pmatrix} 1 & 0 \\ 0 & 1 \end{pmatrix}$  la matrice identité d'ordre 2.  $A^n = A^0 = I_2$  et  $D^n = D^0 = I_2$  donc  $PD^n P^{-1} = PD^0 P^{-1} = PI_2 P^{-1} = PP^{-1} = I_2$ Pour *n* = 0,  $A^n = PD^nP^{-1}$ , donc la propriété  $\mathcal{P}_n$  est vraie au rang 0.

### **Hérédité**

Soit *p* un entier naturel quelconque tel que la propriété soit vraie au rang *p*, c'est-à-dire  $A^p =$ *PD<sup>p</sup>P*<sup>−1</sup> (hypothèse de récurrence).

$$
A^{p+1} = A^1 \times A^p = (PD^1P^{-1}) \times (PD^pP^{-1}) = PD(P^{-1}P)D^pP^{-1} = PDI_2D^pP^{-1} = PDD^pP^{-1}
$$
  
=  $PD^{p+1}P^{-1}$ 

Donc la propriété est vraie au rang *p* +1.

### **Conclusion**

La propriété est vraie au rang 0; elle est héréditaire pour tout *p* > 0. D'après le principe de récurrence, la propriété est vraie pour tout  $n \ge 0$  : pour tout entier naturel  $n$ ,  $A^n = PD^nP^{-1}$ .

**5.** On admet par la suite que, pour tout *n*,  $A^n = \frac{1}{121} \begin{pmatrix} 120 + 0.395^n & 1 - 0.395^n \\ 120(1 - 0.395^n) & 1 + 120 \times 0.395^n \end{pmatrix}$ 120(1−0,395*<sup>n</sup>* ) <sup>1</sup>+120×0,395*<sup>n</sup>* ! .

On sait que 
$$
X_n = X_0 A^n
$$
 donc  
\n
$$
X_n = \begin{pmatrix} 1 & 0 \end{pmatrix} \times \frac{1}{121} \begin{pmatrix} 120 + 0.395^n & 1 - 0.395^n \\ 120(1 - 0.395^n) & 1 + 120 \times 0.395^n \end{pmatrix} = \frac{1}{121} \begin{pmatrix} 120 + 0.395^n & 1 - 0.395^n \end{pmatrix}.
$$
\nOr  $X_n = \begin{pmatrix} a_n & b_n \end{pmatrix}$  donc, pour tout *n*,  $a_n = \frac{120 + 0.395^n}{121}$ .

6. −1 < 0,395 < 1 donc 
$$
\lim_{n \to +\infty} 0,395^n = 0
$$
; il s'ensuit que  $\lim_{n \to +\infty} a_n = \frac{120}{121}$ .  
La probabilité sur le long terme que l'atome soit dans un état stable est donc égale à  $\frac{120}{121}$ 

 $\frac{128}{121}$ .

# **Partie B - Étude d'un second milieu**

Dans cette partie, on se place dans un second milieu (milieu 2), dans lequel on ne connaît pas la probabilité que l'atome passe de l'état excité à l'état stable. On note *a* cette probabilité supposée constante. On sait, en revanche, qu'à chaque nanoseconde, la probabilité qu'un atome passe de l'état stable à l'état excité est 0,01.

**1.** La nouvelle situation peut être représentée par le graphe probabiliste suivant :

$$
0,99 \t\t A \t\t 0,01
$$
  
On a pour tout *n*, 
$$
\begin{cases} a_{n+1} = 0,99 a_n + a b_n \\ b_{n+1} = 0,01 a_n + (1-a) b_n \end{cases}
$$

Ce qui s'écrit sous forme matricielle :  $\begin{pmatrix} a_{n+1} & b_{n+1} \end{pmatrix} = \begin{pmatrix} a_n & b_n \end{pmatrix} \begin{pmatrix} 0.99 & 0.01 \\ 0.99 & 1.0 \end{pmatrix}$ *a* 1− *a* ! . La matrice de transition dans le milieu 2 est donc : *M* =  $(0.99 \ 0.01)$ *a* 1− *a* ! .

**2.** Après un temps très long, dans le milieu 2, la proportion d'atomes excités se stabilise autour de 2 %. On admet qu'il existe un unique vecteur *X*, appelé état stationnaire, tel que *X M* = *X*, et que  $X = \begin{pmatrix} 0.98 & 0.02 \end{pmatrix}$ .

$$
XM = X \Longleftrightarrow \begin{pmatrix} 0.98 & 0.02 \end{pmatrix} \begin{pmatrix} 0.99 & 0.01 \\ a & 1 - a \end{pmatrix} = \begin{pmatrix} 0.98 & 0.02 \end{pmatrix} \Longleftrightarrow \begin{cases} 0.98 \times 0.99 + 0.02a & = 0.98 \\ 0.98 \times 0.01 + 0.02(1 - a) & = 0.02 \end{cases}
$$
  

$$
\Longleftrightarrow 0.98 \times 0.01 = 0.02a \Longleftrightarrow a = 0.49
$$

La valeur de *a* cherchée est 0,49.